# Introduction to Computer Graphics

Kadi Bouatouch IRISA Email: kadi@irisa.fr

IRISA

#### **Applications**

- Simulators (flight, driving) Simulators (flight, driving)
- Mechanical CAD (Computer Mechanical CAD (Computer Aided Design)

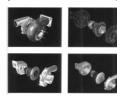

IRISA

## What is Computer Graphics?

#### Computer graphics deals with:

- Geometric modeling: creating mathematical models of 2D and 3D objects.
- Rendering: producing images given these models.
- Animation: defining/representing time dependent behavior of objects.

## **Applications**

- Simulators (flight, driving)
- Mechanical CAD (Computer Aided Design)
- Architectural visualization
- Virtual reality Virtual reality
- Advertising

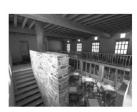

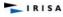

## **Applications**

- · Computer games
- Special effects
- Computer art

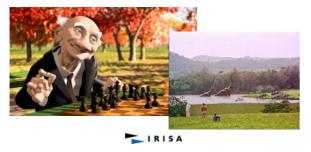

#### What is Computer Graphics?

- Computer graphics deals with:
  - Geometric modeling : creating mathematical models of 2D and 3D objects.
  - Rendering: producing images given these models.
  - Animation: defining/representing time dependent behavior of objects.

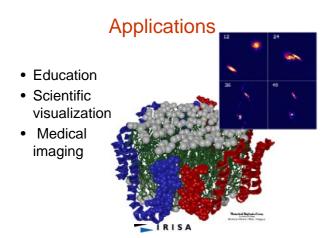

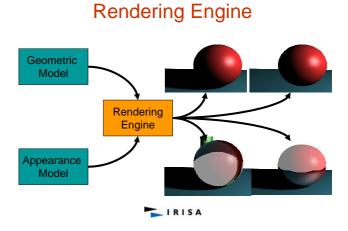

#### Modeling

- From a concept (or a real object) to a geometric model representable on a computer.
- Example: a sphere can be described by four real numbers: (x,y,z,r).
- Example: a polygon can be described by listing the coordinates of its vertices.

IRISA

#### Modeling: polygonal facets

- Facets sharing vertices
- Avoids data duplication

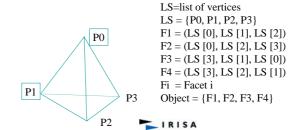

## Modeling

How to represent more complex shapes?

- Polygon meshes: a large collection of polygonal facets, connected with each other.
- Free Free-form surfaces: using low-degree polynomial functions.
- CSG: construct a shape by applying boolean operations on primitive shapes.

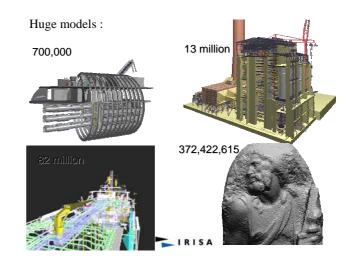

## Modeling: Sweeping, revolution

• Extrusion

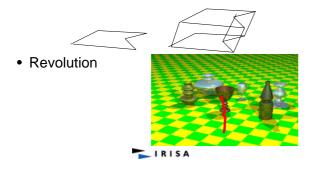

## Modeling: CSG examples

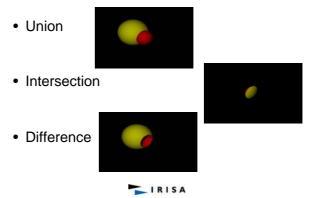

# Objets CSG

- Description of complex shapes
- Definition
  - Object = set of points
  - Object = sphere, cylinder, cone, box, ...
  - Object = Obj1 bop Obj2
  - bop = union, intersection, difference

IRISA

# Modeling: CSG examples

• Binary tree :

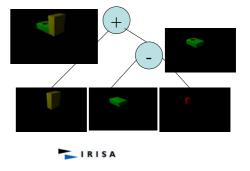

## Modeling: Parametric Surfaces

- Free form curves and surfaces
- · Defined with control points

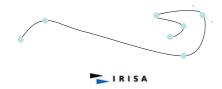

## Surfaces splines

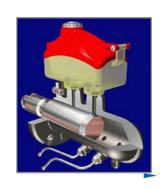

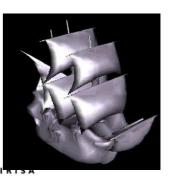

# Modeling: Parametric Surfaces

Tensor product of parametric curves, functions of  $\boldsymbol{u}$  and  $\boldsymbol{v}.$ 

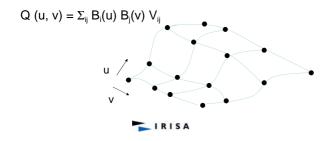

# Rendering

• Given a scene and viewing parameters, produce an image = a 2D array of pixels.

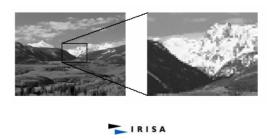

## Rendering

#### Important sub-tasks:

- Scan conversion: Which pixels in the image are covered by each object?
- Visible surface algorithms: What is visible at each pixel of the image?
- Illumination and shading: What color should be assigned to each pixel?

IRISA

#### Surface Appearance

- Surface: Appearance
  - What are the properties of material?
  - How the surface reacts to light?
  - In what direction and what part of the spectra is it reflecting?
  - Is it fuzzy?
  - Is the surface bumped like metal?
  - etc.

IRISA

#### **Animation**

- How to define complex time-dependent behavior of objects?
- Examples:
  - Automatic inbetweening (interpolation keyframes).
- Physically-based simulation.

IRISA

#### **Summary**

- How the image is created?
  - Put objects into the memory
  - Assign appearance and/or textures to their surfaces
  - Assign lights
  - Position camera(s)
  - Run the illumination algorithm: different techniques (scan conversion, ray tracing)
  - Display images

#### Context

- Image Processing: from images to images
- Computer Vision: from images to models
- Computer Graphics: from models to images

IRISA

#### Wireframe model – Orthographic views

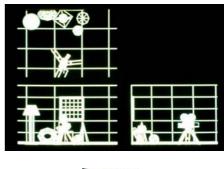

IRISA

# Examples of different effects

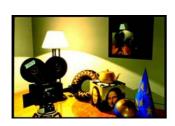

IRISA

#### Perspective View

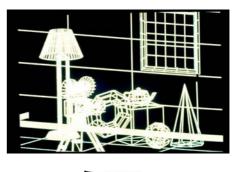

## Depth Cue

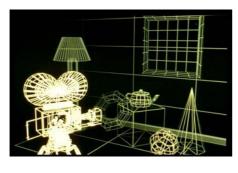

IRISA

## Constant Shading - Ambient

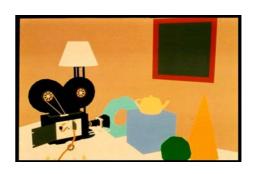

IRISA

#### Hidden Line Removal – add colour

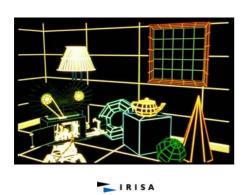

## Faceted Shading - Flat

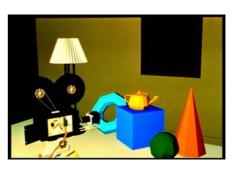

# Gouraud shading, no specular highlights

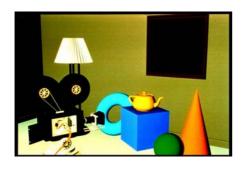

IRISA

## Phong shading

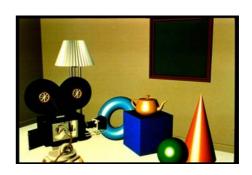

IRISA

## Specular highlights added

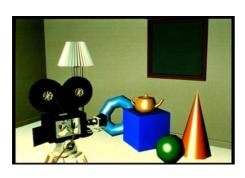

IRISA

## Texture mapping

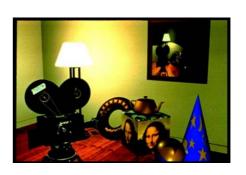

# Texture mapping

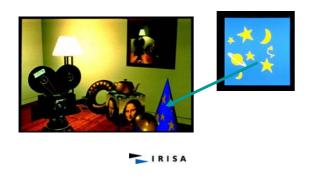

## Reflections, shadows & Bump mapping

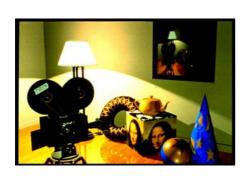